## SAP ABAP table CRMC\_SAF\_LE\_T {SAF: Description of learning engines}

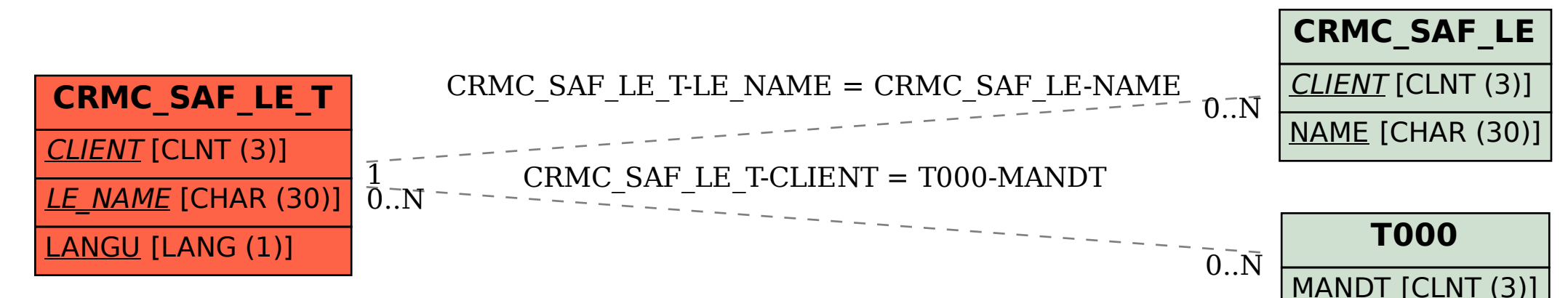